### **UNIVERSIDAD NACIONAL AUTÓNOMA DE MÉXICO Facultad de Ingeniería**

#### Introducción a Cómputo Paralelo con CUDA  $\overline{C}/\overline{C}$ ++

#### Laboratorio de Intel y Cómputo de alto desempeño

Elaboran: Ariel Ulloa Trejo Jaime Beltrán Rosales Revisión: Ing. Laura Sandoval Montaño

## **Temario**

- 1. Antecedentes
- 2. El GPU
- 3. Modelo de programación **CUDA**
- 4. Manejo de matrices
- 5. Memoria compartida

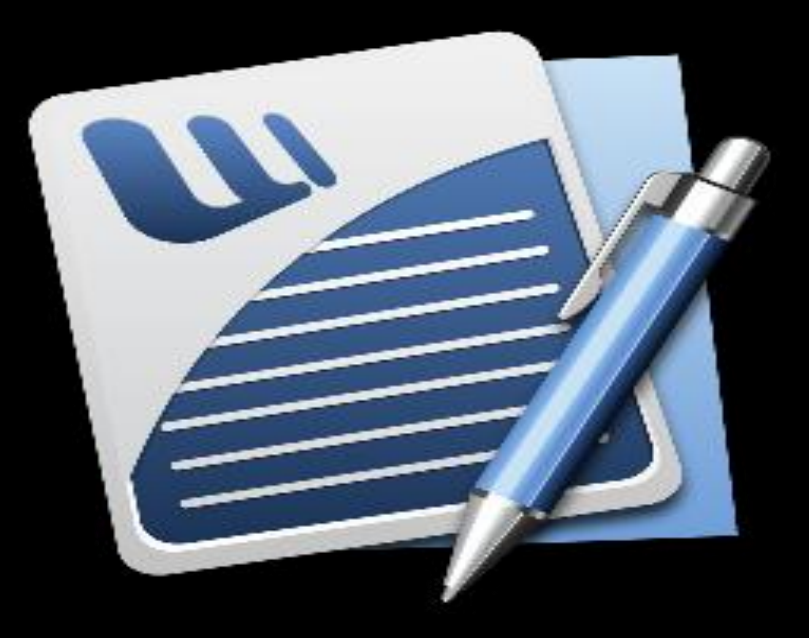

#### **Arquitectura 2 El GPU**

**FPU o ALU:** Es la unidad que ejecuta las operaciones sobre los datos. El FPU está optimizado para hacer operaciones de coma flotante. **Unidad de control:** Permite la sincronización y correcto funcionamiento de cada FPU o ALU. Puede tener uno o varios.

**Memoria interna:** Al igual que en un procesador, las tarjetas gráficas cuentan con diferentes niveles de memoria:

A nivel ALU o FPU: Registros.

- A nivel bloque: Un grupo determinado de unidades de procesamiento pueden acceder a este nivel de memoria.
- A nivel general: Todas las unidades de procesamiento y sus respectivos bloques tienen acceso a este espacio de memoria.

#### **¿No se parece al CPU?**

## 2 EI GPU

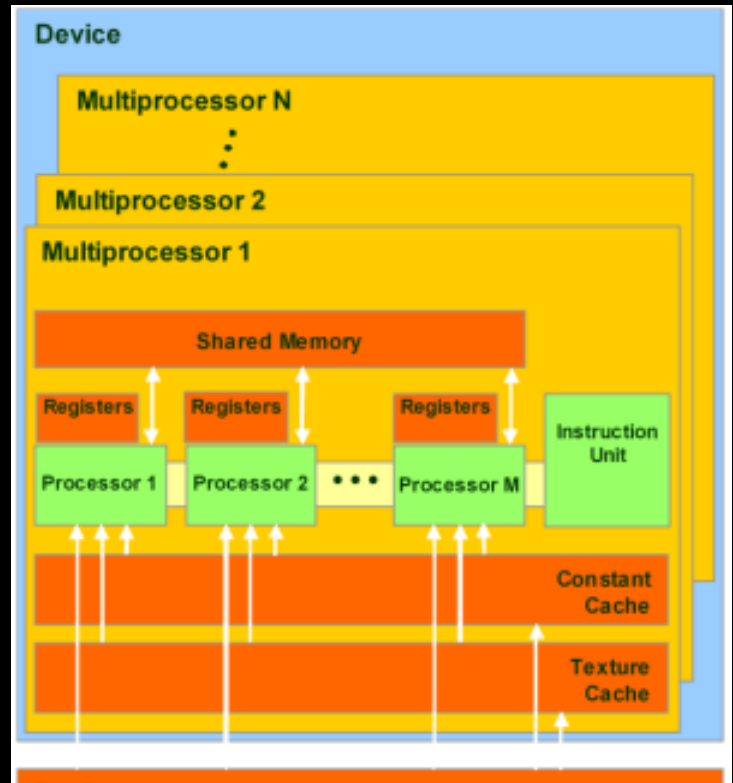

**Device memory** 

# **2 El GPU**

### **CPU**

- •Propósito general.
- •Pocos núcleos.
- •Alta frecuencia de reloj.
- •Gran cantidad de memoria caché.
- •MIMD

### GPU

•Propósito específico (operaciones de coma flotante). •Miles de núcleos. •Menor frecuencia de reloj. •Ideal para tareas repetitivas e independientes. •SIMD

# 2 El GPU **2 El GPU**

## **Ejecución**

- 1. Copiar datos a procesar.
- 2. indicar instrucciones.
- 3. Ejecutar en paralelo en cada núcleo.
- 4. Copiar el resultado.

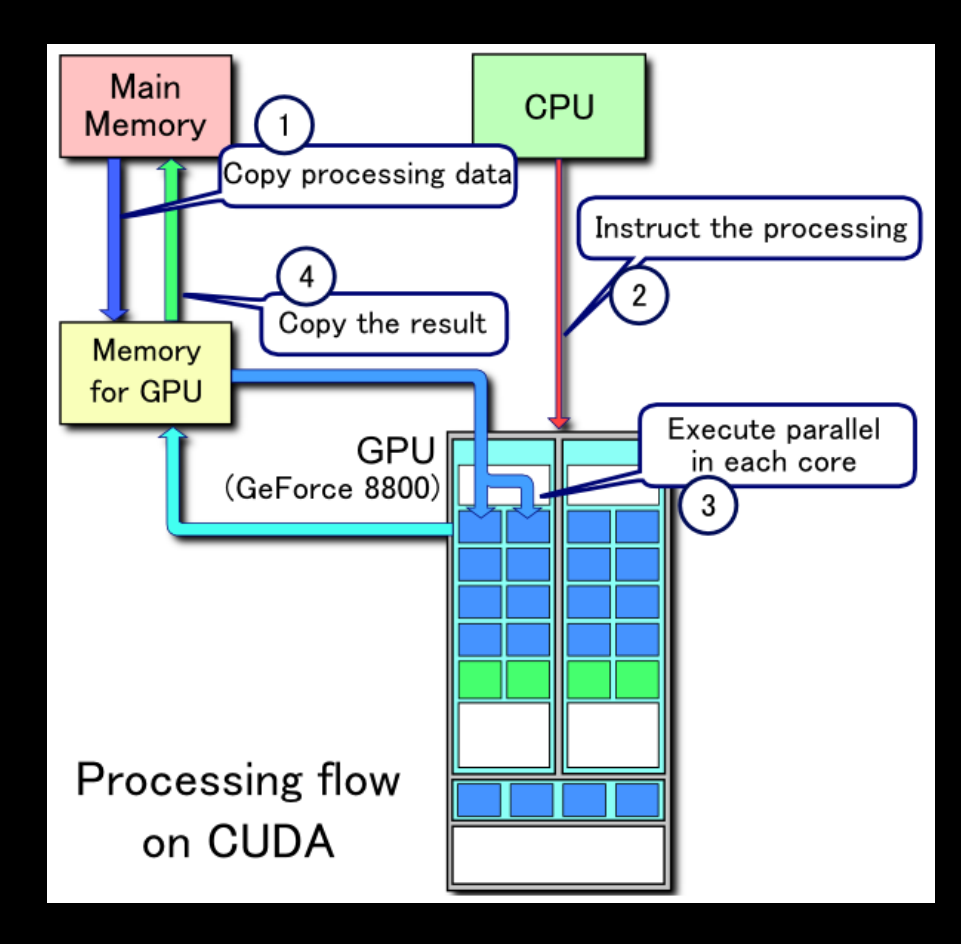

## 2 EI GPU

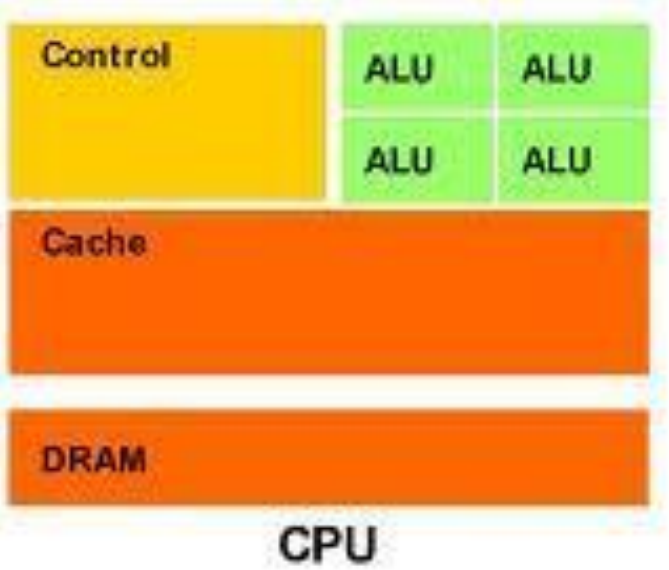

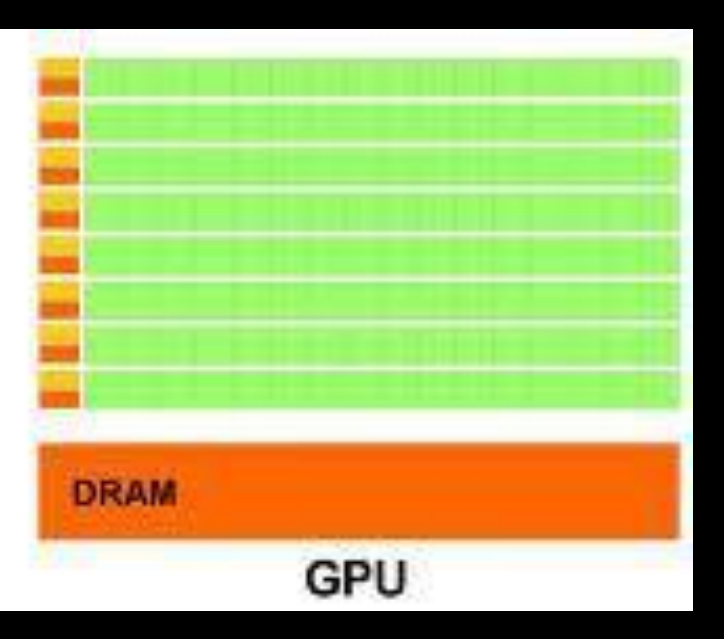